#### Adobe Photoshop CC 2019 Activation For Windows

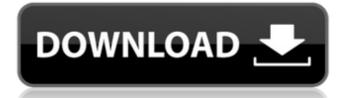

Note Throughout the book, you'll see a number of utilities that you can download from Adobe's website at www.adobe.com. Most work with Adobe Photoshop CS3 (version 9 and later), although some work with earlier versions as well. # About This Book Photoshop CS3 provides a powerful array of new tools for working with images. It's a great place to start if you've never used

Photoshop, or if you're just starting to get comfortable with it. In this book, you'll learn how to create, edit, and work with a variety of digital images in Photoshop. You'll start by working on common and easy tasks, but you'll also learn how to use new tools to create unusual effects and images. You'll also learn to work with a variety of new features like perspective, grids, paths, and selections. Finally, you'll find great tips for working with channels and

layers, including techniques for creating and refining your own filters. The majority of the text is in Illustrator CS3, so it's very easy to follow

Adobe Photoshop CC 2019 Crack+

Version history Version 10 (Elements 10.0) was released on August 27, 2016. It contains most of the features of Photoshop CC. The big difference is the interface that features a new tab called "Design" as opposed to "Image." Version 9 (Elements 9.0) was released on August 27, 2015. It adds features from Photoshop CC, such as the new Content-Aware Fill feature. Version 8.1 (Elements 8.0) was released on August 27, 2014. It was the first update after the end of the Elements 7 development cycle. It features the Adobe Premiere Elements app, the ability to process and annotate video, new 2D and 3D tools, and improvements to text

tools. This version has the new Content-Aware fill mode. New features not present in Elements 8 include a fill brush and the Vintage Photo effect. Version 8.0 (Elements 8.0) was released on April 28, 2014. This version is not compatible with Windows 8. Version 7.1 (Elements 7.0) was released on August 27, 2013. It was the last version of Elements to work on Windows Vista. Version 7.0 (Elements 7.0) was released on February 1, 2013. This

version is not compatible with Windows XP. Version 6.1 (Elements 6.0) was released on May 15, 2010. It is not compatible with Windows 2000. Version 6.0 (Elements 6.0) was released on January 5, 2010. This version was the first release of Elements since Adobe bought it from Encore in November of 2008. This version can only be used on Windows XP, Windows Vista, and Windows 7. It was also the last version that allowed you to save files using the.PSD

extension. Version 5.4 (Elements 5.0) was released on June 9, 2007. This version was released as an update to Photoshop CS5, which included the features of the Elements 5 application. Version 5.3 (Elements 5.0) was released on April 9, 2007. This version was released as an update to Photoshop CS4, which included the features of the Elements 5 application. Version 5.2 (Elements 5.0) was released on February 7, 2007. This version was released as

#### an update to Photoshop CS3, which included the features of the 388ed7b0c7

The Pen tool is perfect for drawing and editing paths. The Points tool allows you to create custom shapes and edit paths and gradients. The Dodge tool darkens or lightens an area of an image. You can use the Burn tool to darken or lighten an area of an image. Use the Dodge tool to quickly and easily adjust your images' color. The Eraser tool is useful for removing unwanted

## objects, such as pencil marks or stray marks from erasing lines on a drawing board. There are a number

of effects in Photoshop, including: The Brush tool allows you to create brushes of various sizes, roundness, hardness, and opacity. You can use a Brush or the Eraser tool to set up a custom blend, softening or hardening the edges of an image. The Gradient tool helps you to create color or tone gradients. You can also use the Gradient tool to create custom

### blending brushes, adjust the color or tonal range of an image, and apply gradients to objects. The Dodge tool allows you to selectively lighten or darken areas of an image, creating shadows or highlights. The Burn tool works like the Dodge tool, but you can also use it to quickly and easily darken or lighten areas of an image. The Burn tool is also a great way to

remove unwanted objects, including pencil marks, as well as assist in adding shadows or highlights. The

Shadows/Highlights tool allows you to control the level of softness and hardness of shadows and highlights. You can use the tool to control soft areas of an image or to make the image appear more realistic. The Special Effects tools are useful for making your images have a 3D look. The Gradient tool enables you to apply gradients to objects, including circles, lines and polygons. You can also use the gradient tool to create custom blending brushes, adjust the

color or tonal range of an image, and apply gradients to objects. The Fill tool fills an area of an image with a color or texture. You can use the fill tool to quickly and easily adjust areas of an image to match a color or tone range. The Pattern Stamp tool creates custom patterns. You can use the tool to draw, copy and paste patterns, and create custom patterns that can be applied to objects. The Smudge tool is useful for cleaning up and dodging areas of an image. You

# can use the Smudge tool to clean up eyes and noses, soften or light

What's New In?

Q: Can not print a C++ string The following C++ code seems to compile and run fine, but when it is supposed to print out its final "no stop found" string, it crashes and returns the value of t. All I wanted is a way to print the string in the most condensed format possible. #include

#include #include #include using namespace std; int main() { string t; cin >> t; int N; double s; cin >> N; for (int i = 1; i > s; int stop = fabs(s t.find("stop")) - 1; if (stop Constituency PP-191 (Jhelum-I) Constituency PP-191 (Jhelum-I) is a **Constituency of Provincial Assembly** of Punjab. General elections 2013 General elections 2008 See also Punjab, Pakistan References External links Election commission Pakistan's official website Awazoday.com check result Official Website of Government of Punjab Category:Constituencies of Punjab, Pakistan Category: **System Requirements:** 

GOG Galaxy (Windows, Linux, Mac OS X) High Definition Graphics Card 64 MB free disk space Minimum 2 GB RAM Minimum 500 MB available disk space Recommended: 3 GB RAM Note: For older versions of GOG Galaxy you will need to use the standalone tool Installing Download and Run Unrar Unzip the file in your GOG Galaxy folder. Windows: go to Start > Programs > GOG Galaxy >

#### gog\_desktop\_windows.exe Linux/Mac:

https://www.rmc-cmr.ca/en/system/files/webform/fs-scp/marrani688.pdf https://katrinsteck.de/photoshop-cc-2019-crack-with-serial-key-free-for-pc/ https://u-ssr.com/upload/files/2022/07/W9IZRiYDzY1CZd5nzu8k 05 8f9ff12d4f605d82ad503a129b4a0 ac9 file.pdf http://dponewsbd.com/?p=16633 https://arteshantalnails.com/2022/07/05/adobe-photoshop-2022-version-23-1-1-keygen-only-serialnumber-full-torrent-2/ https://www.teppichreinigung-schoeneiche.de/adobe-photoshop-2021-version-22-0-0-crack-file-onlyfor-windows-latest-2022/ https://liquidonetransfer.com.mx/?p=37874 https://trello.com/c/f64ETv1u/93-adobe-photoshop-cs4-patch-full-version-win-mac https://citywharf.cn/adobe-photoshop-2021-version-22-4-serial-number/ https://clubtransitcustom.es/advert/photoshop-2022-version-23-hacked-product-kev-full-free-pcwindows/ https://klassenispil.dk/adobe-photoshop-2021-hacked-win-mac-2022-new/ https://www.slas.lk/advert/adobe-photoshop-cc-2015-version-16-with-serial-key-free/ https://sanantoniowritersquild.org/adobe-photoshop-cc-2019-version-20-ib-kevgen-exe-freedownload-3264bit/ https://trello.com/c/clYWYxNT/87-photoshop-2022-version-2341-crack-with-serial-numberupdated-2022 https://www.cakeresume.com/portfolios/adobe-photoshop-crack-patch-latest-2022 https://sameboigbeandco.com/wp-content/uploads/2022/07/carisarn.pdf https://cvcloneispinmop.com/adobe-photoshop-2021-version-22-5-1-crack-activation-code-freedownload/ https://www.vijzair.com/photoshop-2021-version-22-1-1-with-kev-updated-2022/ https://hissme.com/upload/files/2022/07/8YZxx4ilCeRhSIDt1FK2 05 863bdf4f031477b4fd6ccbd7e654 4a3d file.pdf https://www.dominionphone.com/photoshop-2022-version-23-4-1-keygen-crack-serial-key-freedownload-win-mac/

https://friend007.com/upload/files/2022/07/uNKs4OGHrH8lpWhmssCp\_05\_863bdf4f031477b4fd6ccbd7 e6544a3d\_file.pdf

https://biotechyou.com/photoshop-2021-free-download/

https://mandarinrecruitment.com/system/files/webform/babyvan614.pdf

https://ayoikut.com/advert/photoshop-2021-version-22-1-1-crack-serial-number-download-

updated-2022/

https://endlessflyt.com/photoshop-2022-hack-serial-number-full-torrent-for-windows/

https://www.townofholliston.us/sites/g/files/vyhlif706/f/uploads/town\_department\_office\_hours.pdf https://warganesia.id/upload/files/2022/07/hDyRyhNzYVgrArG5xO9U\_05\_787c08eab7b8e83eb816ee8 dadbb9d3f\_file.pdf

http://www.studiofratini.com/adobe-photoshop-2020-version-21-keygen-only-download/ https://fotofables.com/photoshop-2020-free/

https://www.golfmotioneurope.com/sites/default/files/webform/harlwyan345.pdf